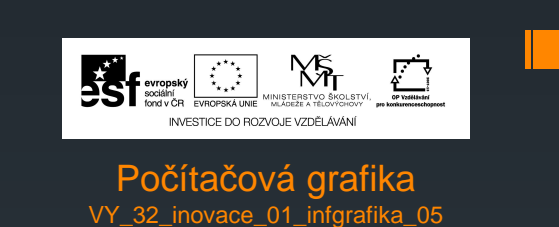

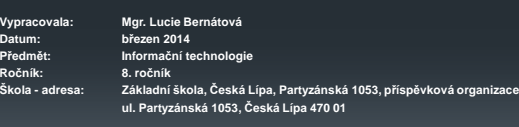

**Klíčová slova: počítačová grafika, vektorová grafika, rastrová grafika,**

## Druhy počítačové grafiky

- Vektorová grafika
- Rastrová grafika

## Vektorová grafika

- Obraz tvořen z přesně definovaných rovinných útvarů
- **Body**
- Přímky
- Oblouky Mnohoúhelníky
- 
- Formát souborů: PDF, AI, ZMF
- Editory:
- Zoner Callisto, Corel Draw, Inscape, Adobe Illustrator

## Vektorová grafika

- Výhody
- **-** Libovolné zmenšování a zvětšování obrazu Možnost pracovat s každým objektem zvlášť
- Nevýhody Složitější pořízení obrázku

#### Rastrová grafika

- Též bitmapová grafika
- **Obraz tvořen z jednotlivých "čtverečků"** pixelů
- Formáty souborů: JPEG, GIF, BMP
- Editory:
- GIMP, Malování

## Rastrová grafika

- Výhody
	- Snadné pořízení obrázku (fotoaparát, scanner)

#### Nevýhody

Omezené zvětšování a zmenšování obrázků Velikost souboru větší než u vektorové

# Úkol

- V programu Malování vytvoř obrázek. Použij alespoň 5 různých nástrojů.
- Vyzkoušej si nastavit lupu na 400%. Vidíš pixely?

# Anotace a autorské právo

- Žáci se seznámí s typy počítačové grafiky, vyzkouší si práci v grafickém programu Malování.
- Zdroje: vlastní
- **Materiály jsou určeny pro bezplatné používání pro potřeby<br>výuky a vzdělávání na všech typech škol a školských<br>zařízení. Jakékoliv další využití podléhá autorskému zákonu.**